# **Solar Forecast Arbiter An open source evaluation framework for solar forecasting**

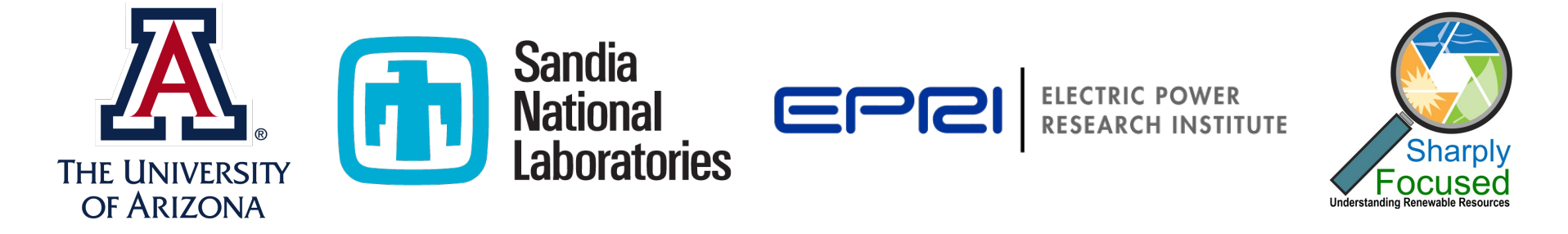

William F. Holmgren, Clifford W. Hansen, Aidan Tuohy, Justin Sharp, Antonio T. Lorenzo, Leland J. Boeman, Adam Wigington, David P. Larson, Qin Wang, Anastasios Golnas

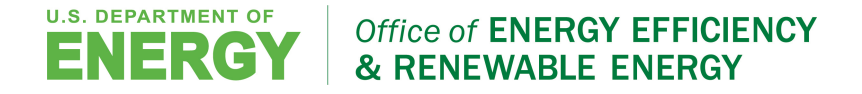

## **What is a forecast?**

2

Office of **ENERGY EFFICIENCY** 

**ENEWABLE ENERGY** 

# **definitions**

### Consider the "Vendor A Solar Power Forecast"…

**U.S. DEPARTMENT OF** 

- Each forecast extends **N** hours
- New forecast every **M** minutes
- If probabilistic, **P** percentiles
- values/day =  $N * (1440/M) * P \sim 10k+$
- *Underdefined evaluation problem*
- *Metrics alone will not save you!*
- *"Big data" analytics will not save you!*

Sandia

Nationa

• *AI definitely will not save you!*

Stop and think about the problem/analysis before you start it.

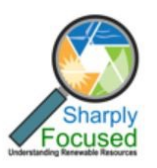

**solarforecastarbiter.org/**

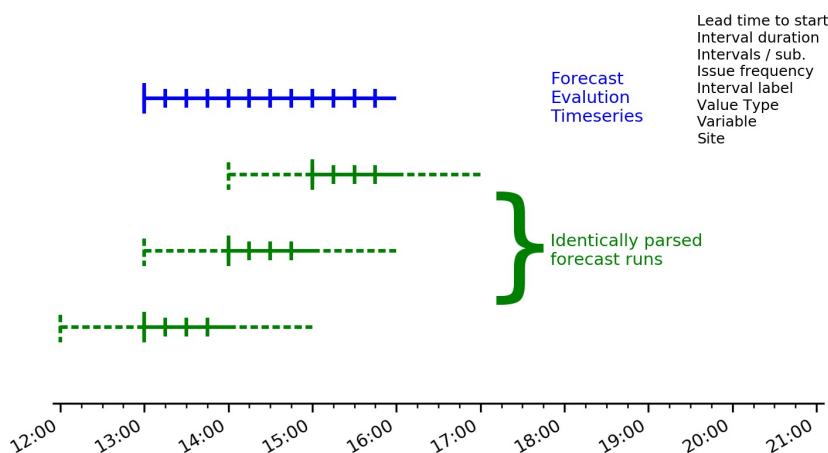

## **What is a forecast?**

3

Office of **ENERGY EFFICIENCY** 

& RENEWABLE ENERGY

### **solarforecastarbiter.org/ definitions**

Consider the "Vendor A Solar Power Forecast"…

**U.S. DEPARTMENT OF** 

- Each forecast extends **N** hours
- New forecast every **M** minutes
- If probabilistic, **P** percentiles
- values/day =  $N * (1440/M) * P \sim 10k+$
- *But I mostly care about Day Ahead. Especially issued early in the day. And only 3 percentiles really matter.*

Sandia

Nationa

• *24 \* 1 \* 3 < 100*

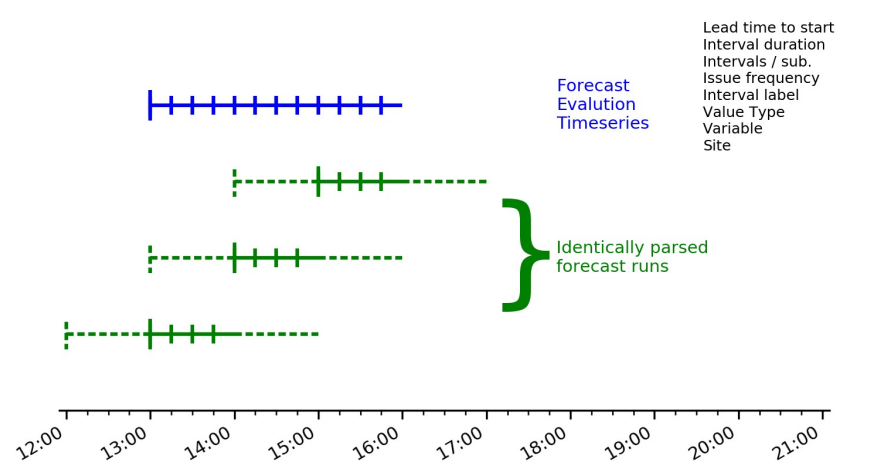

Stop and think about the problem/analysis before you start it.

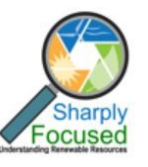

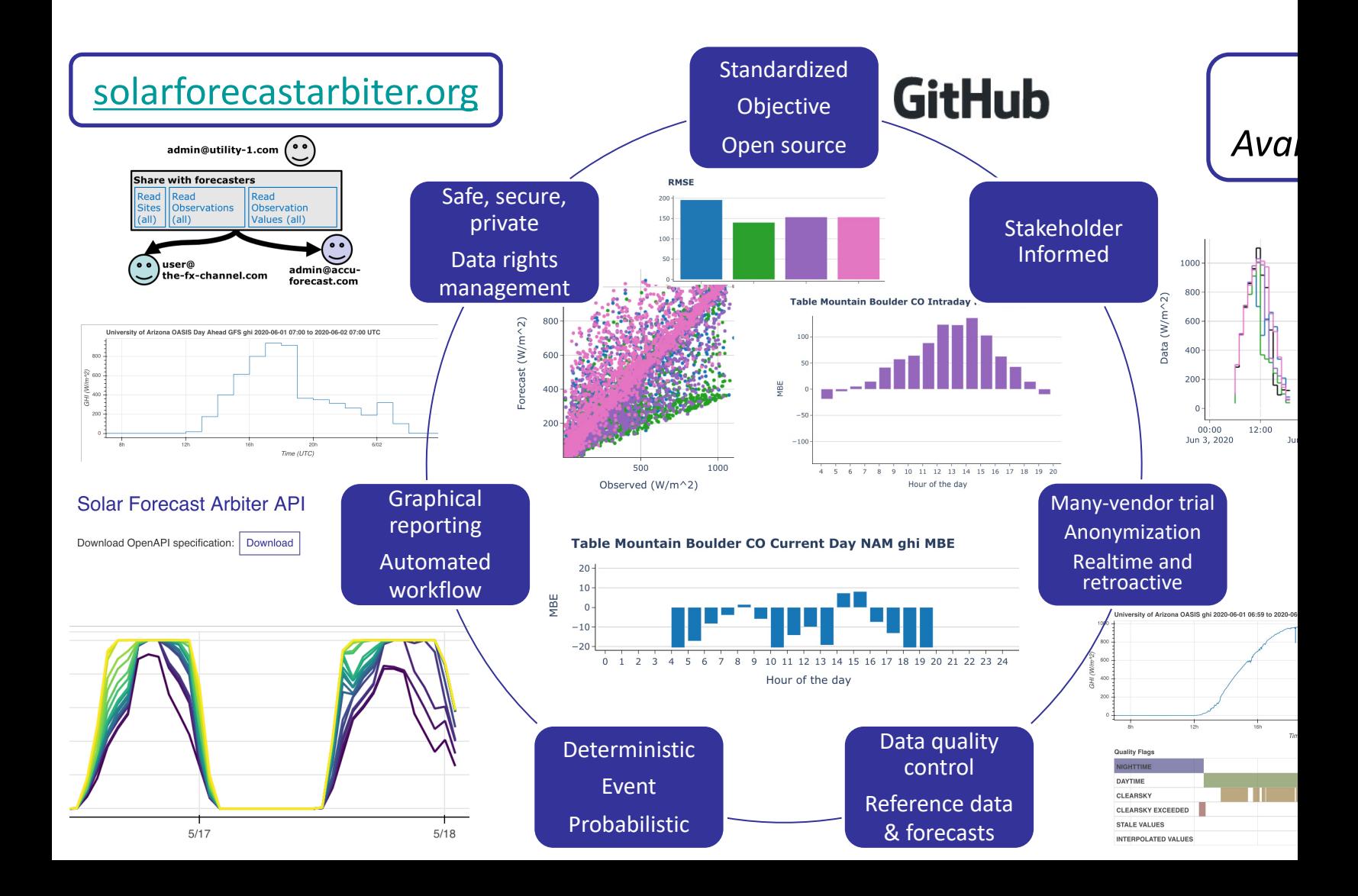

## **How do I use the Solar Forecast Arbiter?**

**Create New CDF Forecast** 

5

Office of

**U.S. DEPARTMENT OF** 

### **1. Define site, observation and/or forecast metadata**

- 2. Upload observation and/or forecast data
- 3. Optional: grant another user access to your metadata/data

Sandia

**National** 

4. Run analysis report

### **Site Metadata** Name: Boulder power plant 2 **Modeling parameters:** UUID: 98fb7648-e941-11e9-8ad7-0a580a820002 AC capacity: 10.0 (MW) **Copy UUID** DC capacity: 14.0 (MW) AC loss factor: 0.0 (%) Latitude: 40.0 (°N) Longitude: - 105.0 (°E) DC loss factor: 0.0 (%) Timezone: America/Denver Temperature coefficient: -0.3 (%/C) Elevation: 1650.0 (m) Tracking type: single axis Climate Zones: Axis tilt:  $0.0$  ( $^{\circ}$ ) ○ Reference Region 4 Axis azimuth: 0.0 (°) Ground coverage ratio: 0.4 **Backtrack: True** Max rotation angle: 45.0 (°) Name Variable Q GHI (W/m^2)  $\checkmark$ Issue time of day Lead time to start  $\vee$  UTC  $\bigcirc$  $\vee$ : 00  $00$  $\hat{C}$ Minutes  $\vee$   $\bullet$ Run length/Issue frequency Interval length  $\vee$   $\bullet$  $\hat{\cdot}$ Minutes Minutes  $\vee$   $\bullet$ **Interval label** Interval value type Beginning  $\vee$  2 Mean  $\checkmark$ Axis **Constant values** Ox: variable valueOv: percentile  $\bullet$  $\left( \mathbf{?}\right)$ **Indentanding Renewable Resource**

### **How do I use the Solar Forecast Arbiter?**

- 1. Define site, observation and/or forecast metadata
- **2. Upload observation and/or forecast data**
- 3. Optional: grant another user access to your metadata/data
- 4. Run analysis report

My data is formatted in:

**OCSV OJSON** 

Forecast data in CSV format should follow the formatting of the example below.

# optional header, ignored by Solar Forecast Arbiter timestamp, value 2018-11-22T12:00:00Z,10.23 2018-11-22T12:05:00Z,10.67

No file selected. Browse...

Uploac

### Solar Forecast Arbiter API (1.0.2)

Download OpenAPI specification:

Download

Solar Forecast Arbiter Team: info@solarforecastarbiter.org URL: https://github.com/solararbiter/solarforecastarbiter-api | License: MIT

The backend RESTful API for Solar Forecast Arbiter.

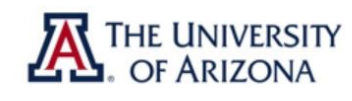

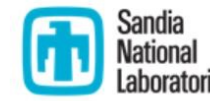

**U.S. DEPARTMENT OF** 

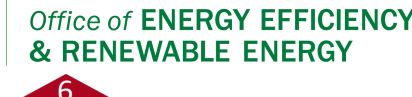

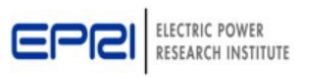

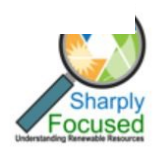

### **How do I use the Solar Forecast Arbiter?**

- 1. Define site, observation and/or forecast metadata
- 2. Upload observation and/or forecast data
- **3. Optional: grant another user access to your metadata/data**
- 4. Run analysis report

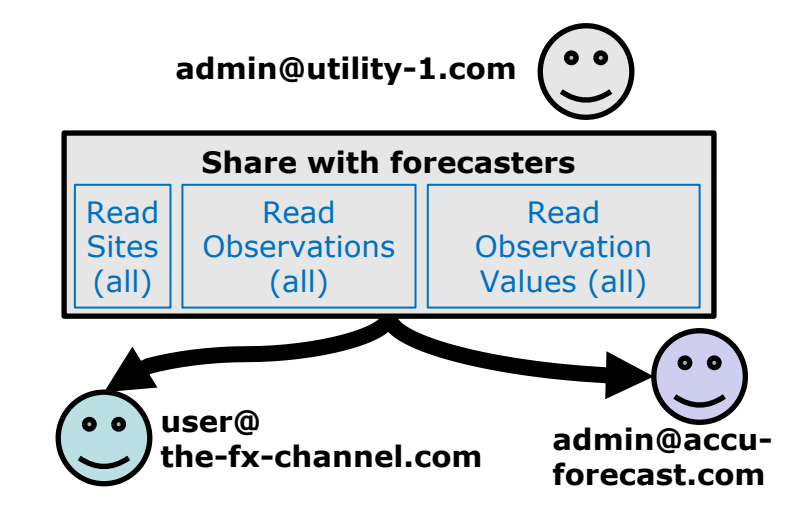

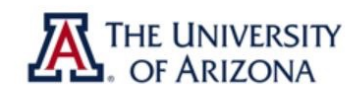

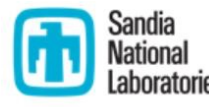

**U.S. DEPARTMENT** 

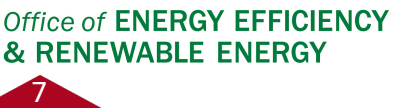

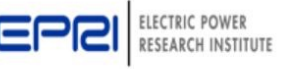

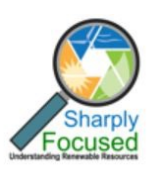

## **How do I use the Solar**

- 1. Define site, observation and/or forecast metadata
- 2. Upload observation and/or forecast data
- 3. Optional: grant another user access to your metadata/data

Sandia

Nationa

**U.S. DEPARTMENT OF** 

**4. Run analysis report**

### **Create New Report**

Report type: Deterministic Event Probabilistic

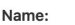

Timezor

8

Office of E

Table Mountain Prob Fxs

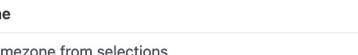

Infer tip

Start (UTC)  $2021 - 7 - 25$  0: 0 End (UTC)  $2021 - 7 - 29$  0: 0

Observation, Forecast pairs

**Create Forecast Evaluation pairs** 

 $\overline{\mathcal{L}}$ 

 $\Box$ 

п

c ø  $\Box$  QSS

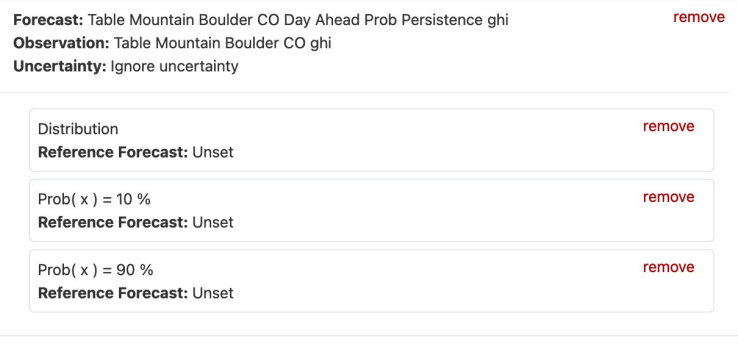

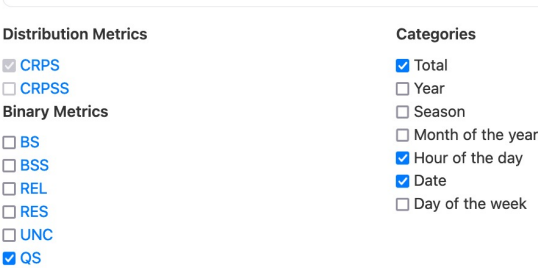

# **Example Report Time series plots**

### **Table Mountain Prob Fxs**

Clone report parameters Recompute report

This report of forecast accuracy was automatically generated using the Solar Forecast Arbiter.

This report can be downloaded as a standalone HTML file, standalone HTML file without timeseries or PDF file. The download is a ZIP archive that includes checksums for the report file and a PGP signature that can be used to verify the authenticity of the report. The Solar Forecast Arbiter PGP key ID is 0x22bd497c0930f8b0.

- Report Metadata
- Data
	- **o** Observations and Forecasts
	- **o** Data Preprocessing
		- **Summary**
		- Validation and Resampling
	- **o Summary Statistics**
- Metrics
- Versions

### **Report Metadata**

- . Name: Table Mountain Prob Fxs
- · Start: 2021-07-25 00:00:00+00:00
- · End: 2021-07-29 00:00:00+00:00
- Generated at: 2021-07-28 20:48:12+00:00

### Data

This report includes forecast and observation data available from 2021-07-25 00:00:00+00:00 to 2021-07-29  $00:00:00+00:00.$ 

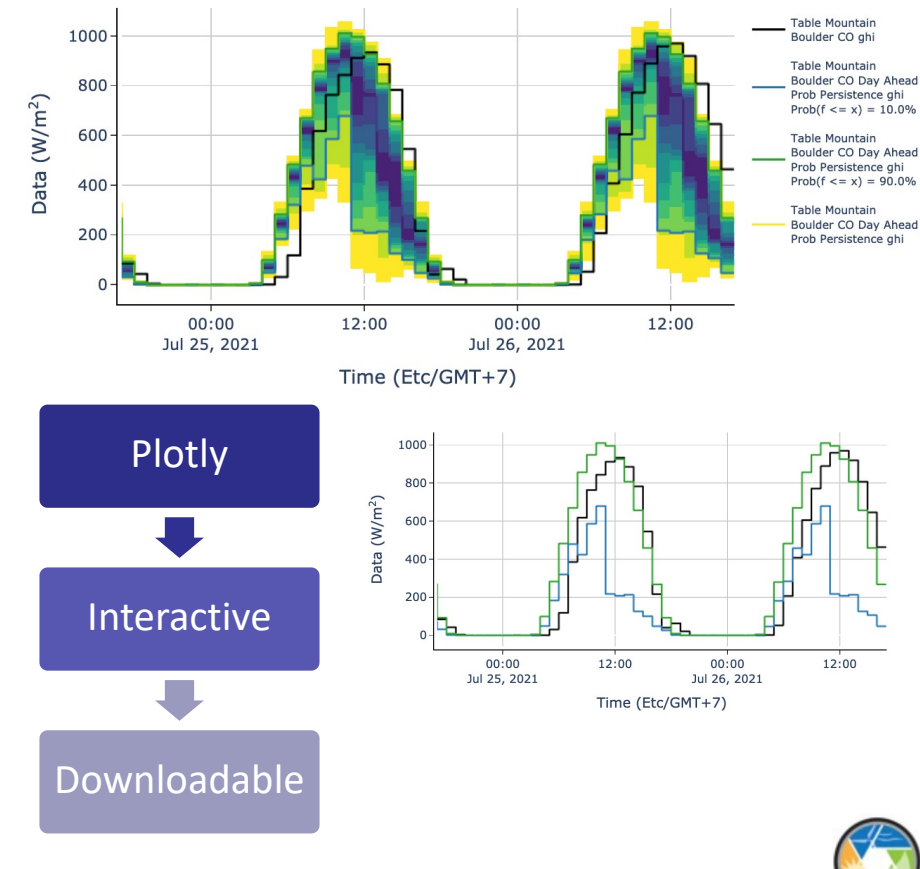

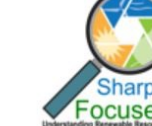

RESEARCH INSTITUTE

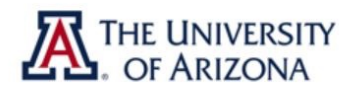

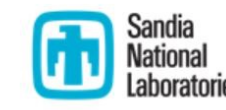

**U.S. DEPARTMENT OF** E

9

Office of **ENERGY EFFICIENCY** 

& RENEWABLE ENERGY

# **Example Report**

### **Metrics Summary Table**

Table of total metrics

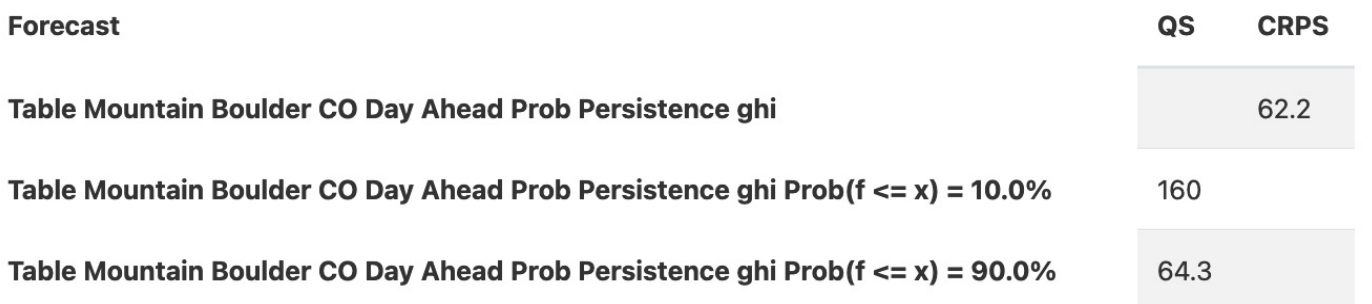

10

Office of **ENERGY EFFICIENCY** 

& RENEWABLE ENERGY

- + Forecast skill
- + Normalization
- + Deadband

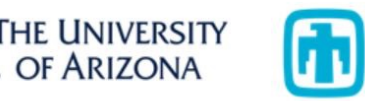

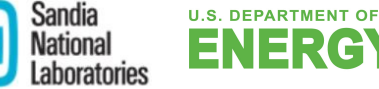

F

# **Example Report**

### **Plots of metrics by hour, date, etc.**

### Category: Hour of the day

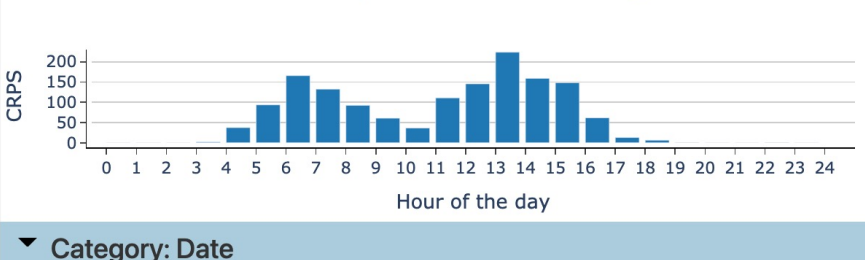

Table Mountain Boulder CO Day Ahead Prob Persistence ghi CRPS

# Table Mountain Boulder CO Day Ahead Prob Persistence ghi CRPS

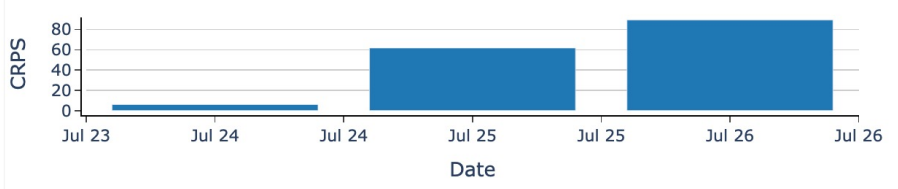

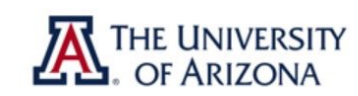

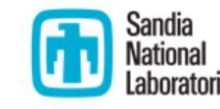

**U.S. DEPARTMENT OF** 

11

Office of **ENERGY EFFICIENCY** 

**& RENEWABLE ENERGY** 

### Category: Hour of the day

Table Mountain Boulder CO Day Ahead Prob Persistence ghi Prob( $f \le x$ ) = 10.0% (

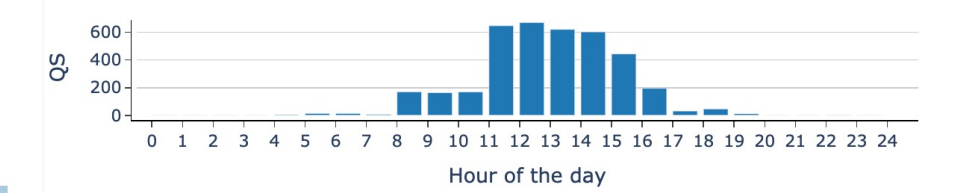

### Table Mountain Boulder CO Day Ahead Prob Persistence ghi Prob( $f \le x$ ) = 90.0% (

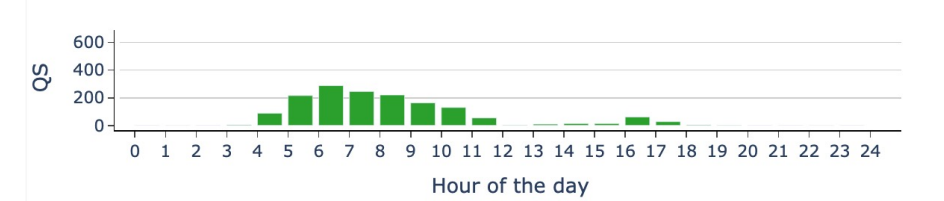

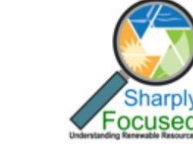

## **Solar Forecast Arbiter Components**

12

Office of **ENERGY EFFICIENCY** 

**& RENEWABLE ENERGY** 

### **Tool for analyzing accuracy of solar forecasts**

- Web-based user interface
- Web-based API for scripting
- Python software package for analysis
- Scripts to redeploy entire software stack
- Detailed supporting documents
- Supported by stakeholder input, feedback open source. Transparently

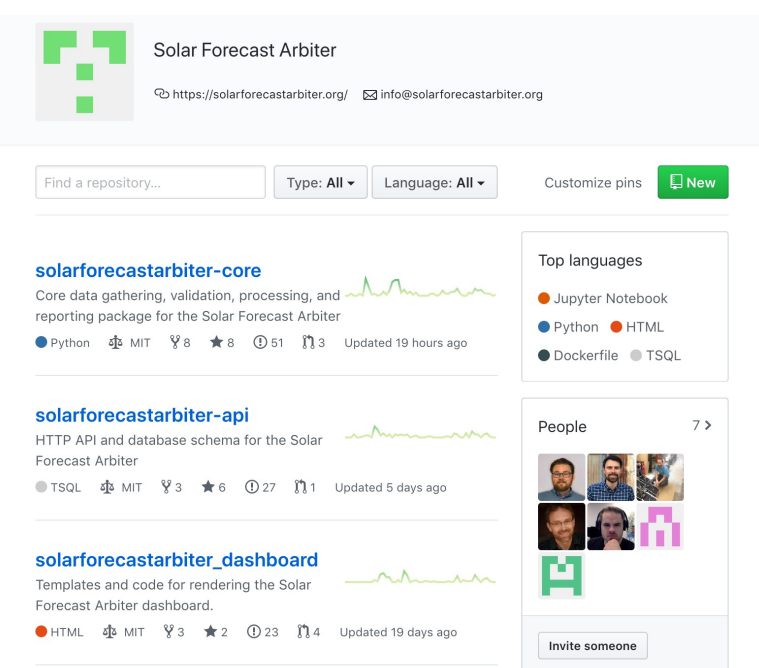

# developed on GitHub

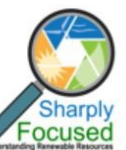

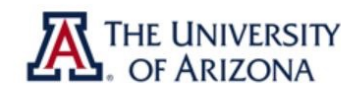

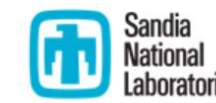

**U.S. DEPARTMENT OF** 

# **How to get started**

- 1. Make free user account
	- dashboard.solarforecastarbiter.org
	- Browse reference data, forecasts
- 2. If you like it
	- Sign the Use Agreement
	- Experiment with a small problem, upload some test data
- 3. If you love it
	- Help us test the operational forecast trial feature
	- Spread the word
	- Contribute to the open source code development on GitHub
- 4. Stay informed
	- solarforecastarbiter.org/emailist

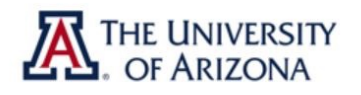

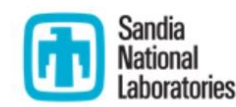

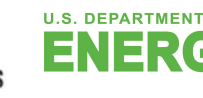

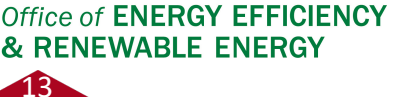

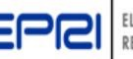

Just annou **Operational** f trial with

### **Summary**

- Open source, reproducible, transparent framework
- Use cases tailored to needs of forecast stakeholders
- Reference datasets
- Secure, private data upload. Sharing optional.
- Benchmark forecast capability
- Automated reports including bulk metrics, analysis filters

14

• Use dashboard, sign up for project updates at:

# solarforecastarbiter.org

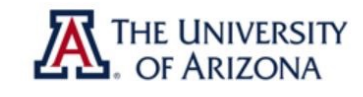

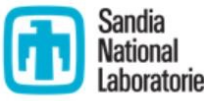

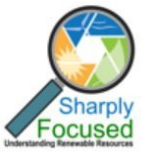

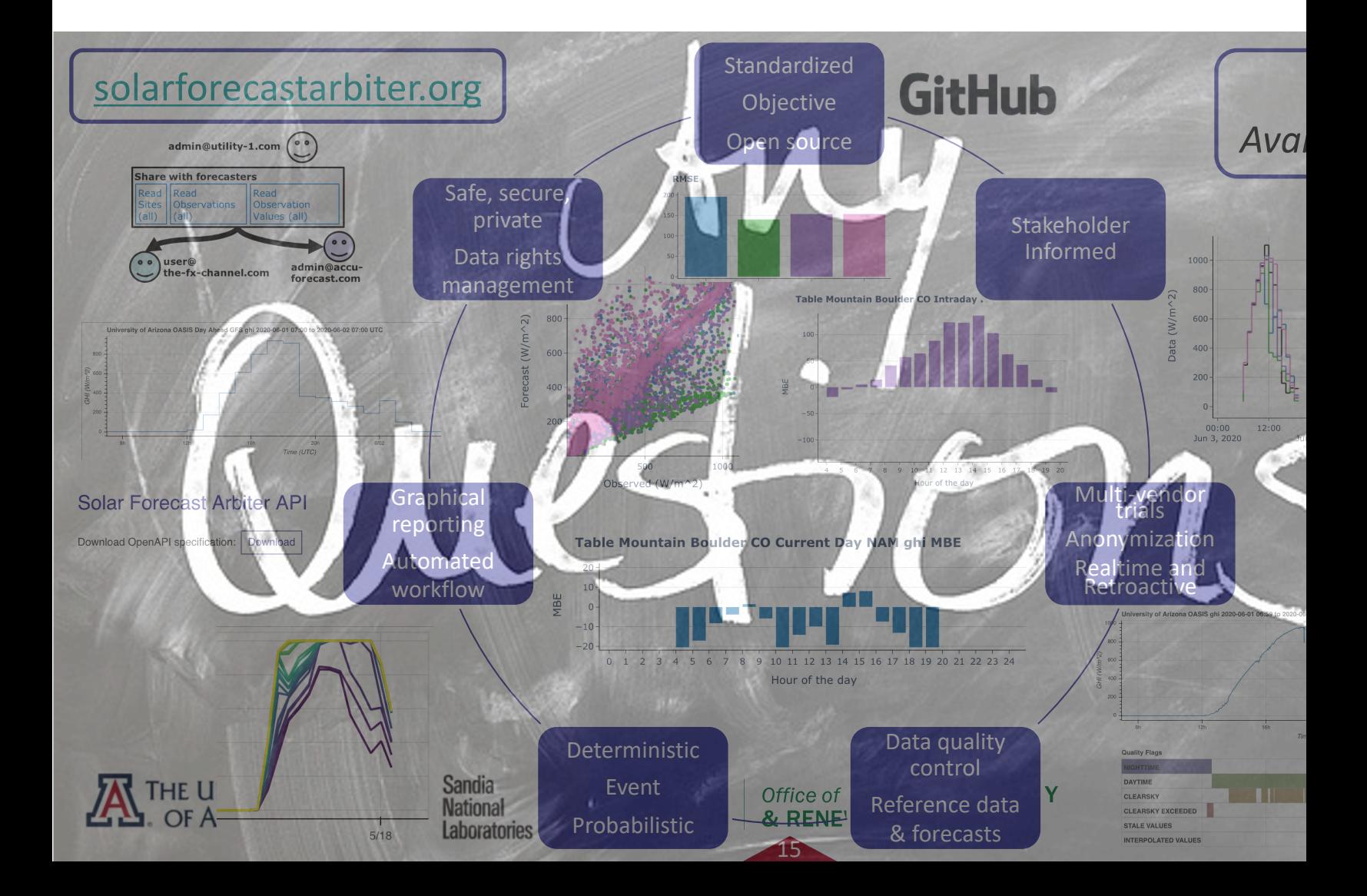